Санкт-Петербургское государственное бюджетное профессиональное

образовательное учреждение

«Академия управления городской средой, градостроительства и печати»

ПРИНЯТО

На заседании педагогического совета

Протокол №.  $\sqrt{2}$ .....

«05» OF 2018

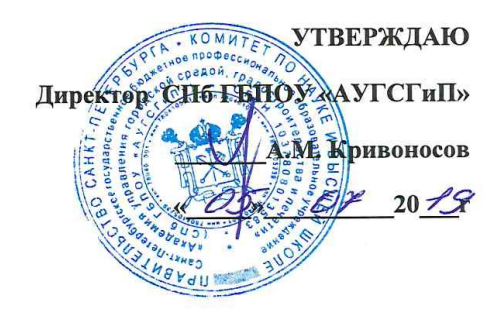

#### РАБОЧАЯ ПРОГРАММА ПРОФЕССИОНАЛЬНОГО МОДУЛЯ

#### ПМ.01 РАЗРАБОТКА ХУДОЖЕСТВЕННО-КОНСТРУКТОРСКИХ (ДИЗАЙНЕРСКИХ) ПРОЕКТОВ ПРОМЫШЛЕННОЙ ПРОДУКЦИИ, ПРЕДМЕТНО-ПРОСТРАНСТВЕННЫХ КОМПЛЕКСОВ

по специальности среднего профессионального образования

54.02.01 Дизайн (по отраслям)

Базовая подготовка

Санкт-Петербург 2019г.

Рабочая программа разработана на основе федерального государственного образовательного стандарта по специальности среднего профессионального образования 54.02.01 Дизайн (по отраслям)

**СОГЛАСОВАНА** ИП Картантейский-Оболенский К.В. apr auperrop дизайн студии Garmonium  $rac{c}{c}$ **«Карташевский-Оболенский К.В OTIEHCKWAY** «Do  $2019$  $\bigoplus$ 

Рассмотрена на заседании методического совета

Протокол №.

« 20» 06 2019

Одобрена на заседании цикловой комиссии

Профессионального цикла специальности «Дизайн (по отраслям)»

Протокол №  $\mathcal{O}$ 

"20" 06 2019. Att Cropobe 2.15

#### Разработчики:

Егорова А.В., Михайлова Н.В., Минько И.А.- преподаватели СПб ГБПОУ «АУГСГиП»,

## **СОДЕРЖАНИЕ**

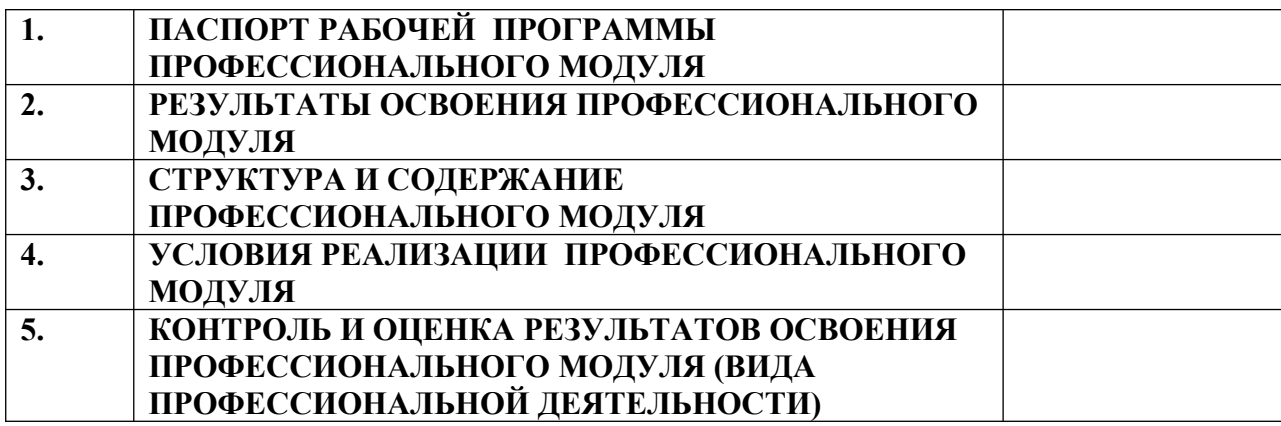

## **1. ПАСПОРТ РАБОЧЕЙ ПРОГРАММЫ ПРОФЕССИОНАЛЬНОГО МОДУЛЯ**

# **ПМ.01 РАЗРАБОТКА ХУДОЖЕСТВЕННО-КОНСТРУКТОРСКИХ (ДИЗАЙНЕРСКИХ) ПРОЕКТОВ ПРОМЫШЛЕННОЙ ПРОДУКЦИИ, ПРЕДМЕТНО-ПРОСТРАНСТВЕННЫХ КОМПЛЕКСОВ**

### **1.1. Область применения рабочей программы**

Рабочая программа профессионального модуля «*Разработка художественно-конструкторских (дизайнерских) проектов промышленной продукции, предметно-пространственных комплексов*» – является частью программы подготовки специалистов среднего звена в соответствии с ФГОС по специальности 54.02.01 "Дизайн (по отраслям)" в части освоения основного вида профессиональной деятельности (ВПД): **разработка художественноконструкторских (дизайнерских) проектов промышленной продукции, предметно-пространственных комплексов**, и соответствующих профессиональных компетенций (ПК):

ПК 1.1. Проводить предпроектный анализ для разработки дизайнпроектов.

ПК 1.2. Осуществлять процесс дизайнерского проектирования с учетом современных тенденций в области дизайна.

ПК 1.3. Проводить расчеты технико-экономического обоснования предлагаемого проекта.

ПК 1.4. Разрабатывать колористическое решение дизайн-проекта.

ПК 1.5. Выполнять эскизы с использованием различных графических средств и приемов.

Рабочая программа профессионального модуля может быть использована при разработке программы по дополнительному профессиональному образованию и профессиональной подготовке в области подготовки специалистов, занятых в сфере проектирования предметно-пространственной и социально-культурной среды.

**1.2. Цели и задачи профессионального модуля – требования к результатам освоения профессионального модуля**

С целью овладения указанным видом профессиональной деятельности и соответствующими профессиональными компетенциями, обучающийся в ходе освоения профессионального модуля должен:

### **иметь практический опыт:**

разработки дизайнерских проектов;

**уметь:**

- проводить проектный анализ;
- разрабатывать концепцию проекта;
- выбирать графические средства в соответствии с тематикой и задачами проекта;
- выполнять эскизы в соответствии с тематикой проекта;
- реализовывать творческие идеи в макете;
- создавать целостную композицию на плоскости, в объеме и пространстве, применяя известные способы построения и формообразования;
- использовать преобразующие методы стилизации и трансформации для создания новых образов;
- создавать цветовое единство в композиции по законам колористики;
- производить расчеты основных технико-экономических показателей проектирования;

#### **знать:**

- теоретические основы композиционного построения в графическом и в объемно-пространственном дизайне;
- законы формообразования;
- систематизирующие методы формообразования (модульность и комбинаторику);
- преобразующие методы формообразования (стилизацию и трансформацию);
- законы создания цветовой гармонии;
- технологию изготовления изделия;
- принципы и методы эргономики.

### **1.3. Количество часов на освоение рабочей программы профессионального модуля:**

всего – 1179 часов, в том числе:

максимальной учебной нагрузки обучающегося –927 час, включая:

обязательной аудиторной учебной нагрузки обучающегося –618 часов; самостоятельной работы обучающегося – 309 часов;

учебной и производственной практики – 252 часа.

## **2. РЕЗУЛЬТАТЫ ОСВОЕНИЯ ПРОФЕССИОНАЛЬНОГО МОДУЛЯ**

Результатом освоения профессионального модуля является овладение обучающимися видом профессиональной деятельности **разработка художественно-конструкторских (дизайнерских) проектов промышленной продукции, предметно-пространственных комплексов**, в том числе профессиональными (ПК) и общими (ОК) компетенциями:

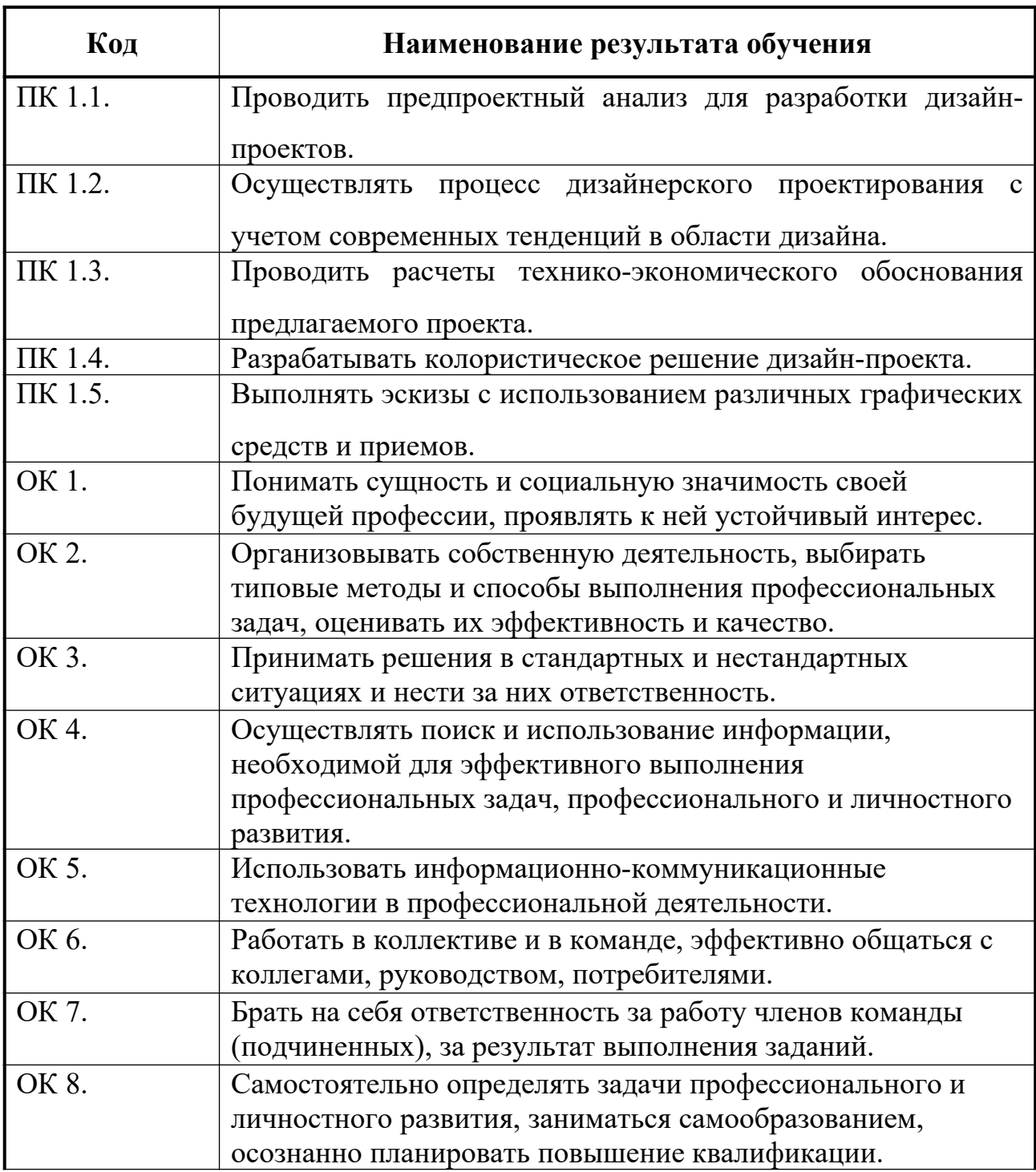

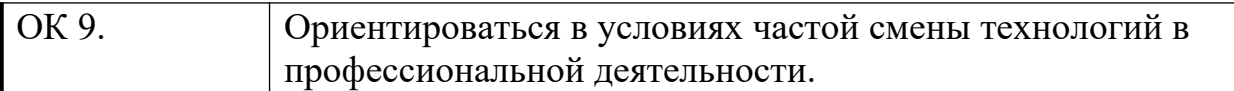

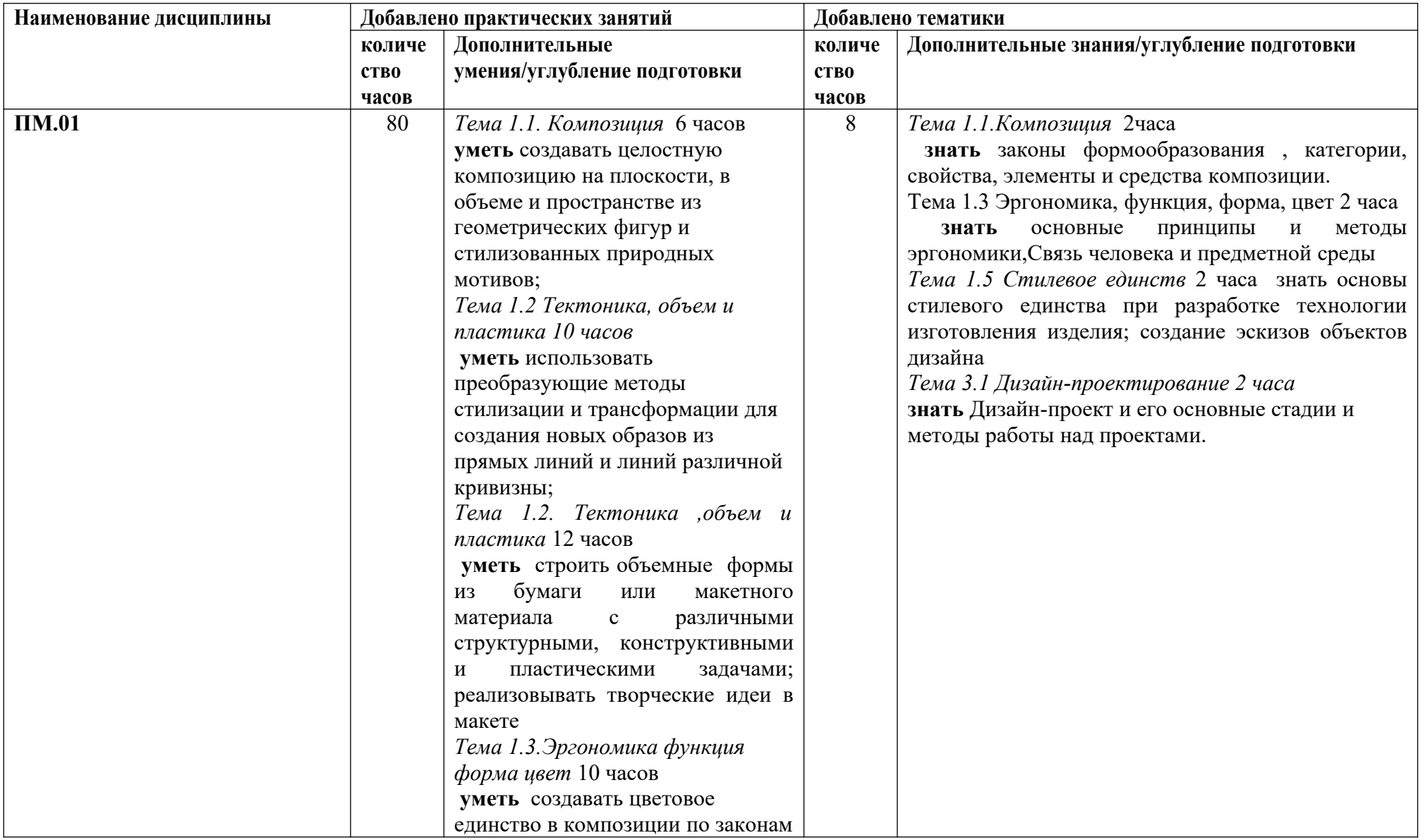

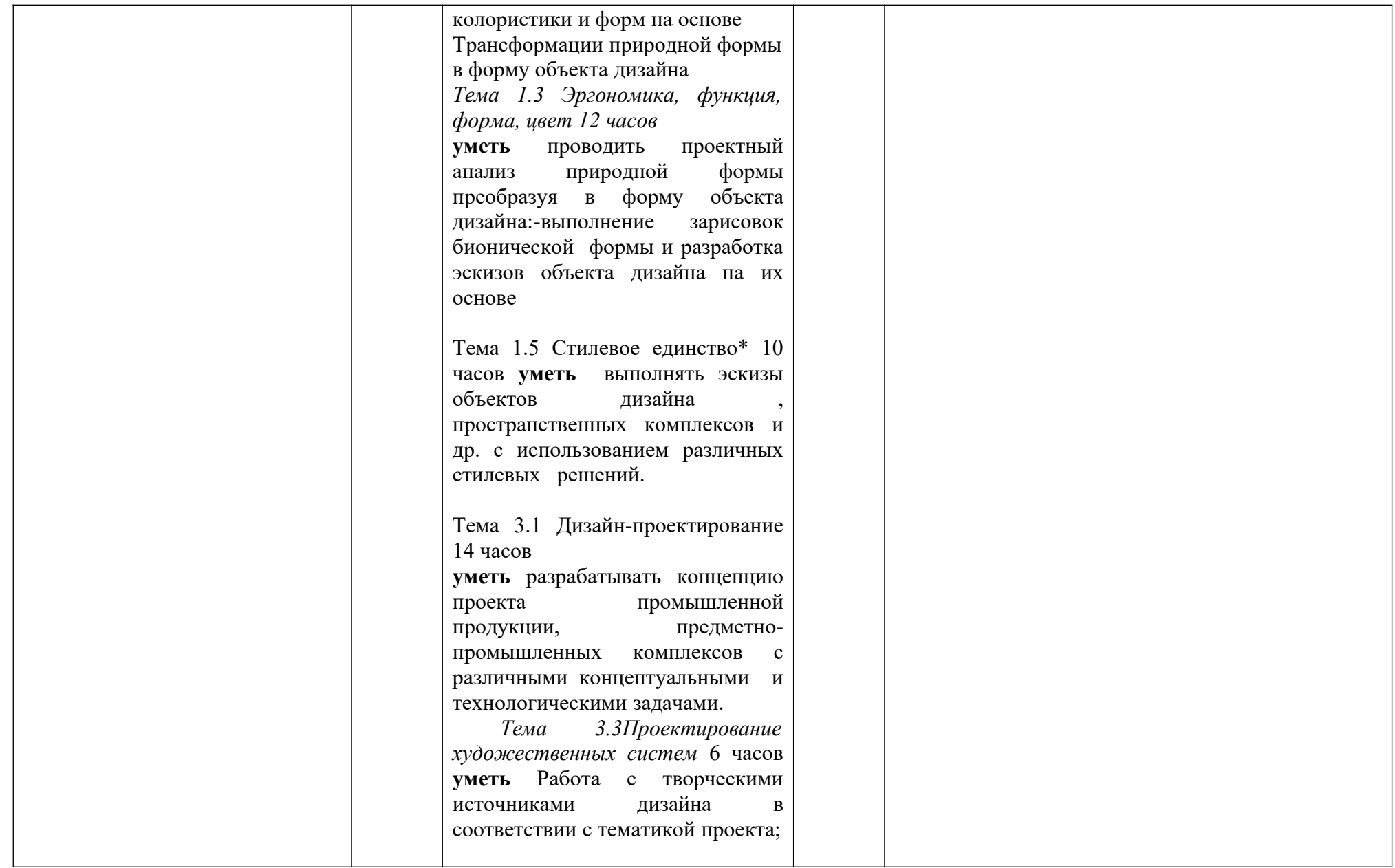

## **3. СТРУКТУРА И СОДЕРЖАНИЕ ПРОФЕССИОНАЛЬНОГО МОДУЛЯ**

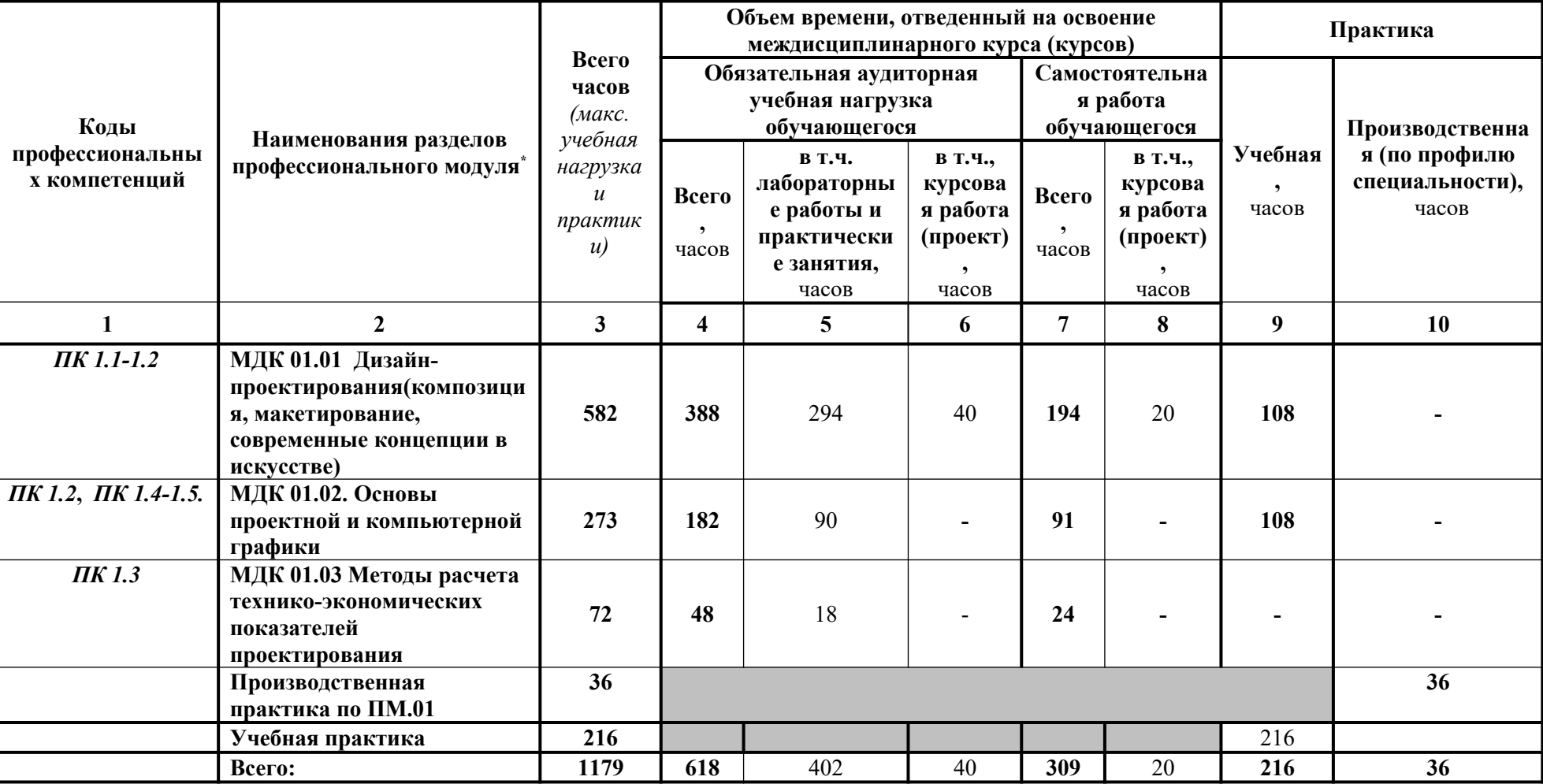

<span id="page-10-0"></span>\*

## **3.1. Тематический план профессионального модуля**

## **3.2 Тематический план и содержание учебной дисциплины**

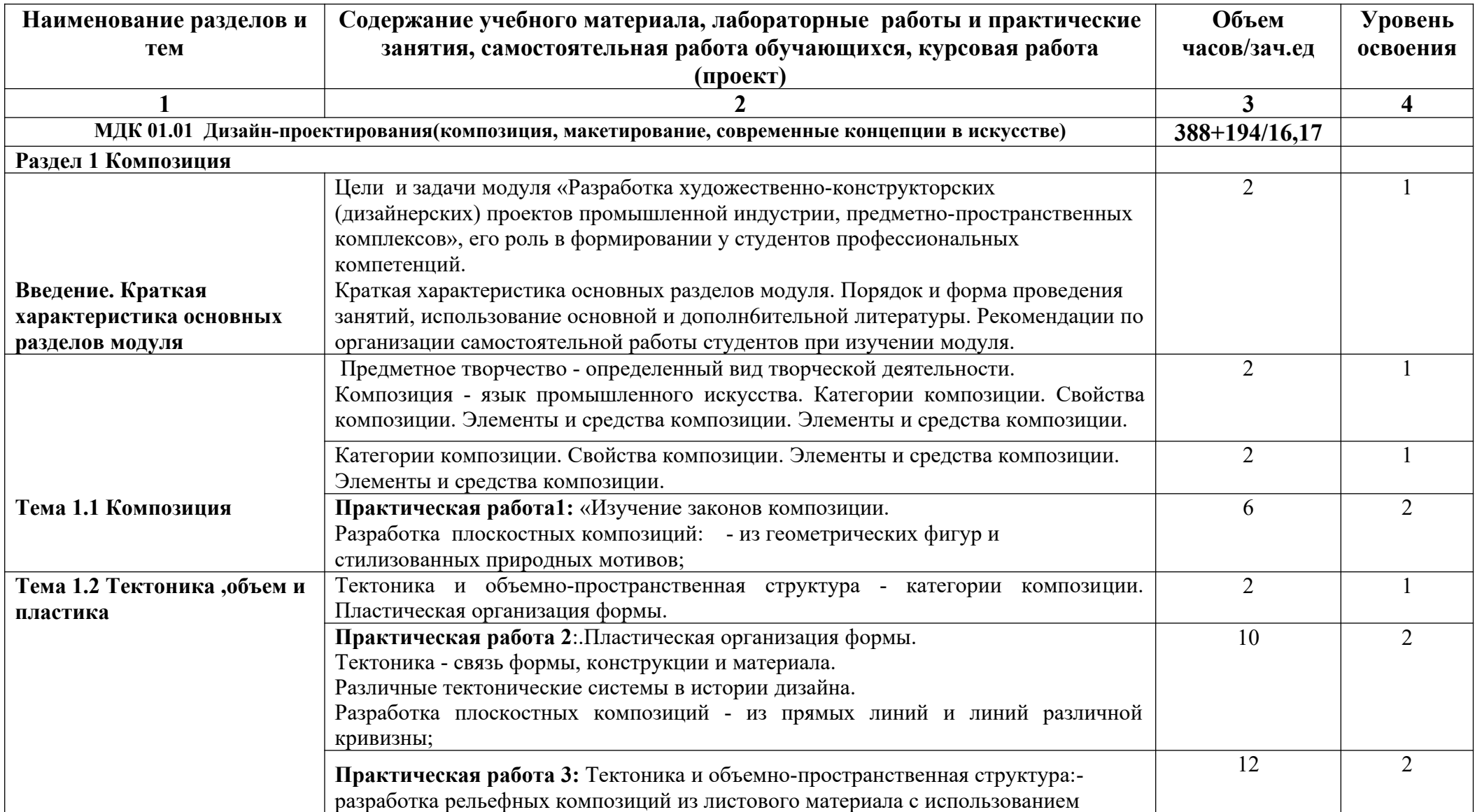

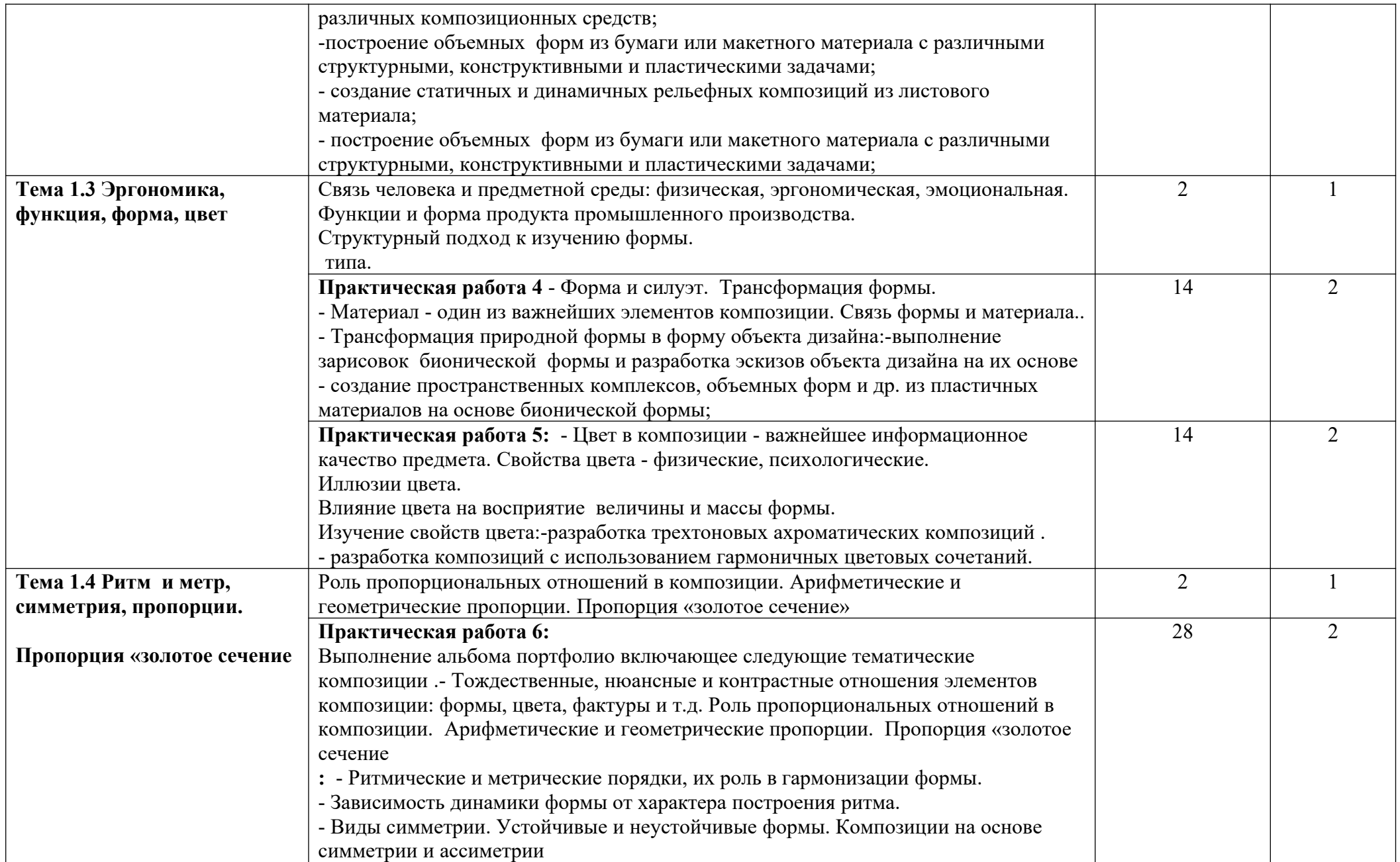

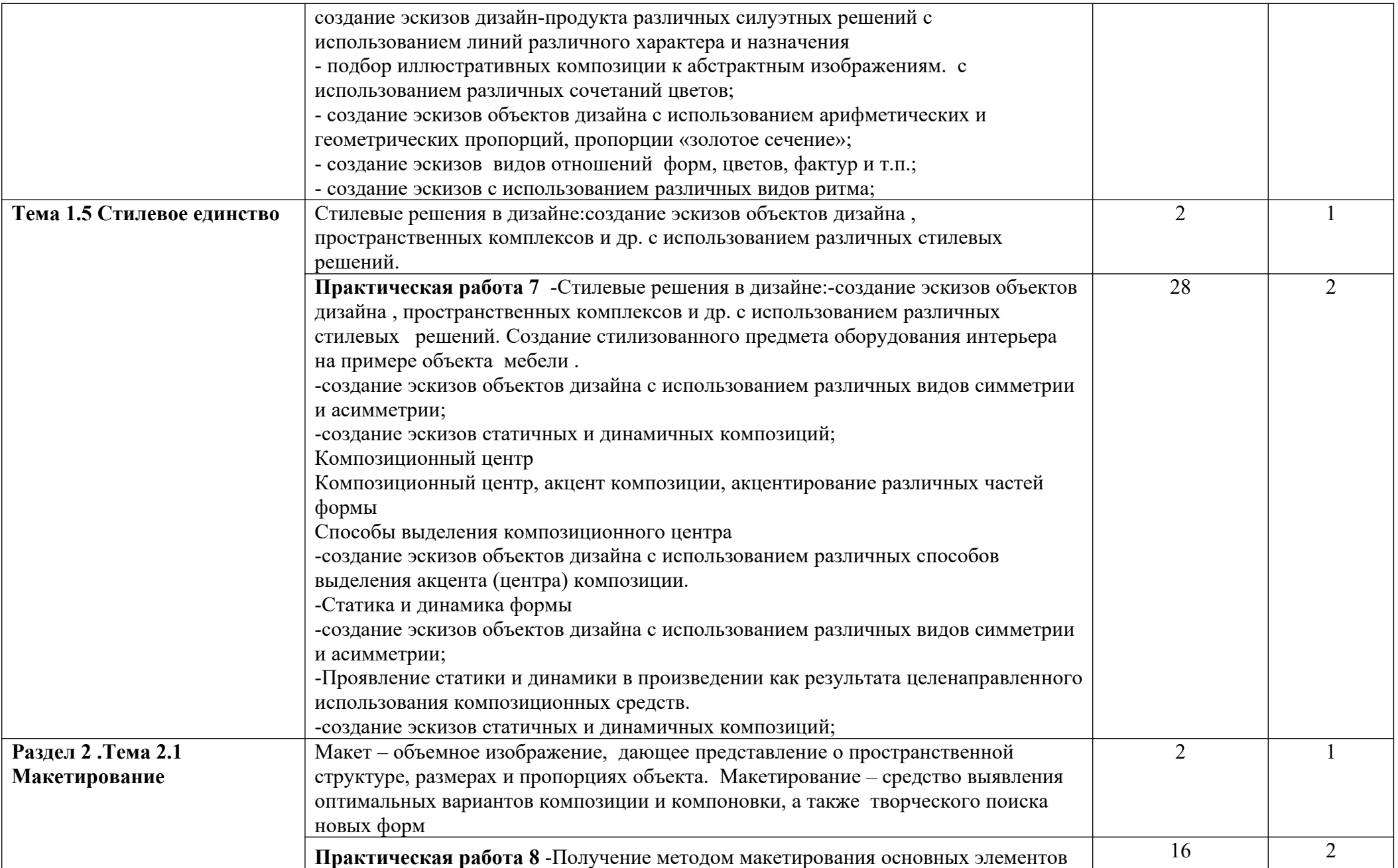

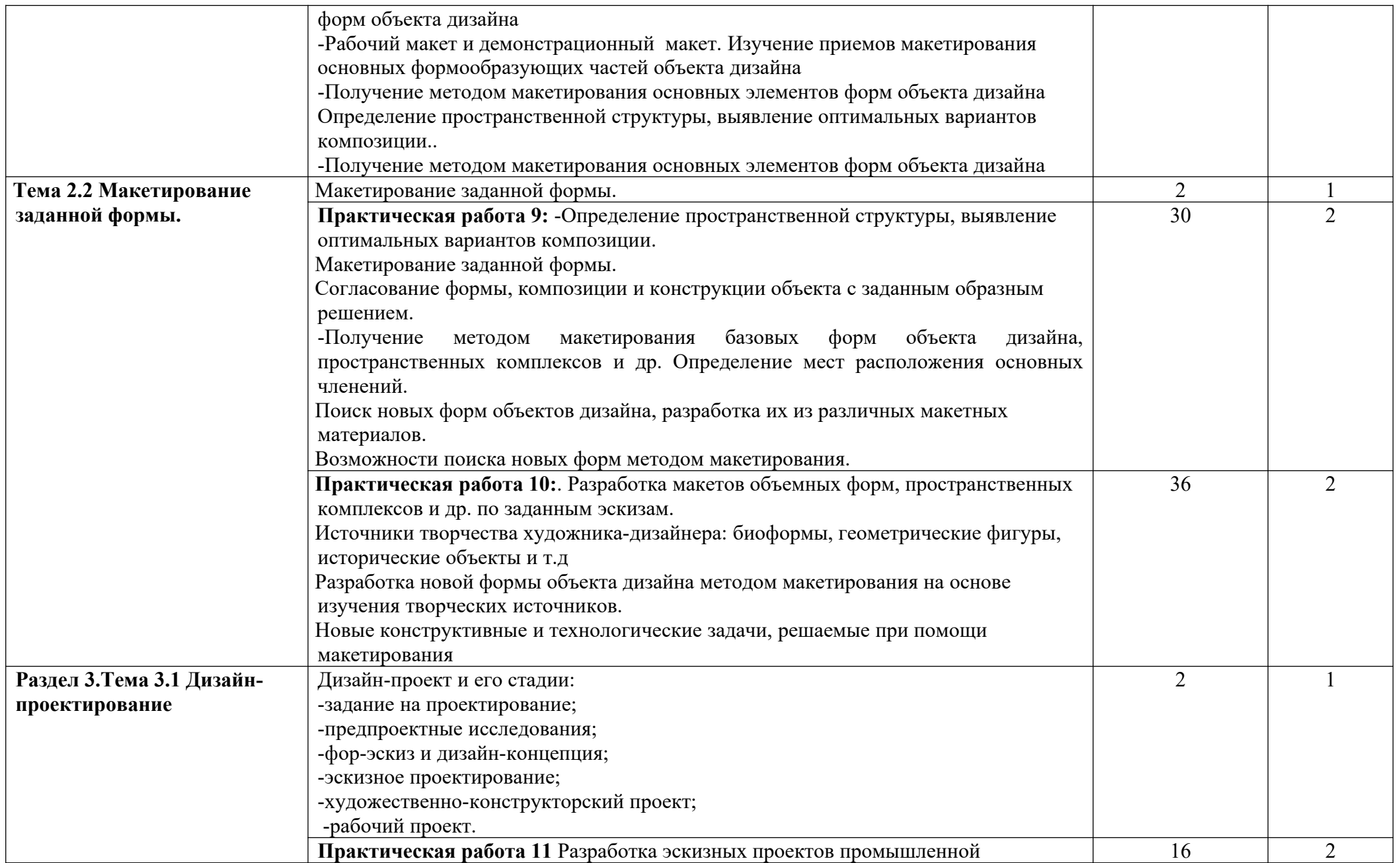

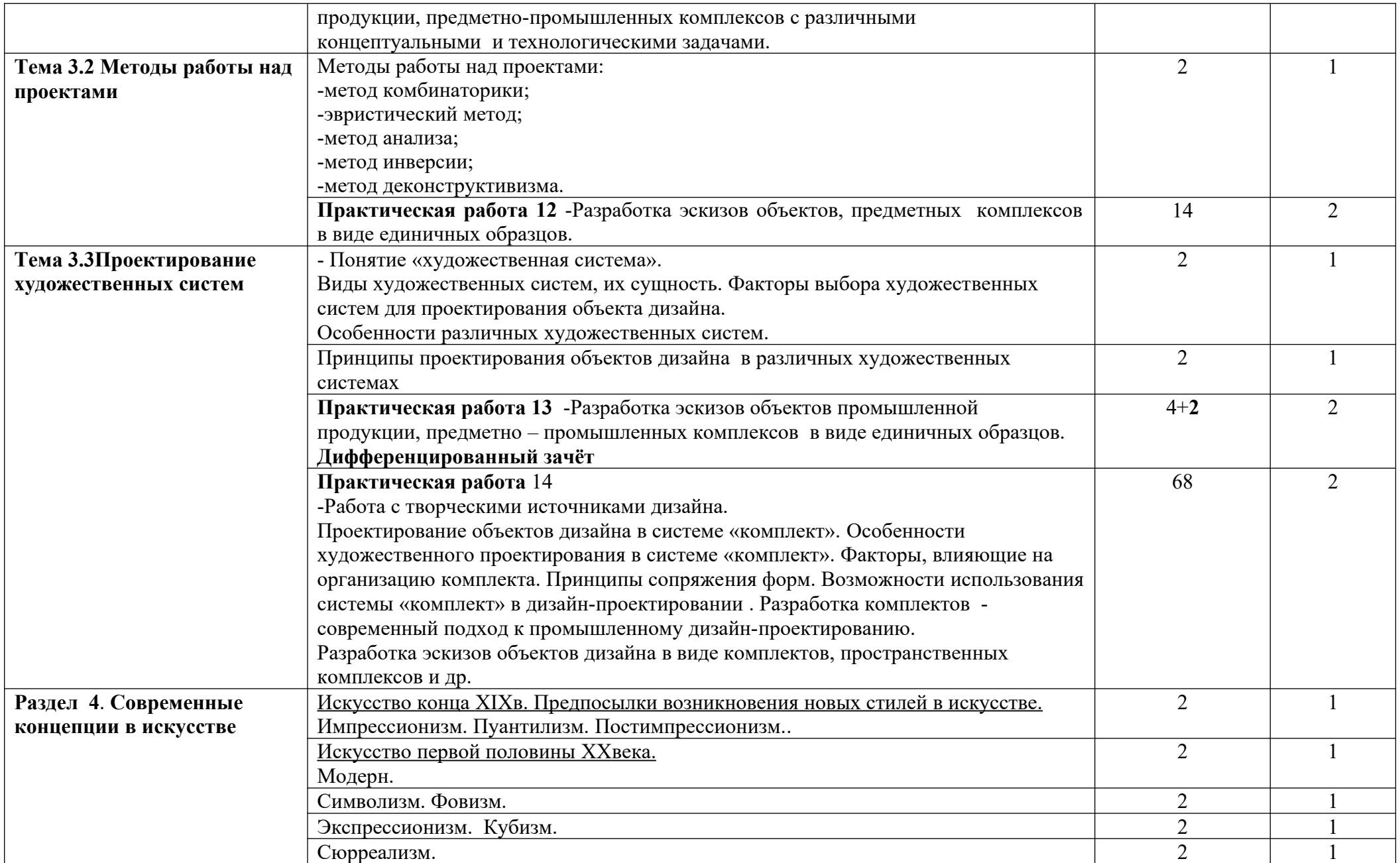

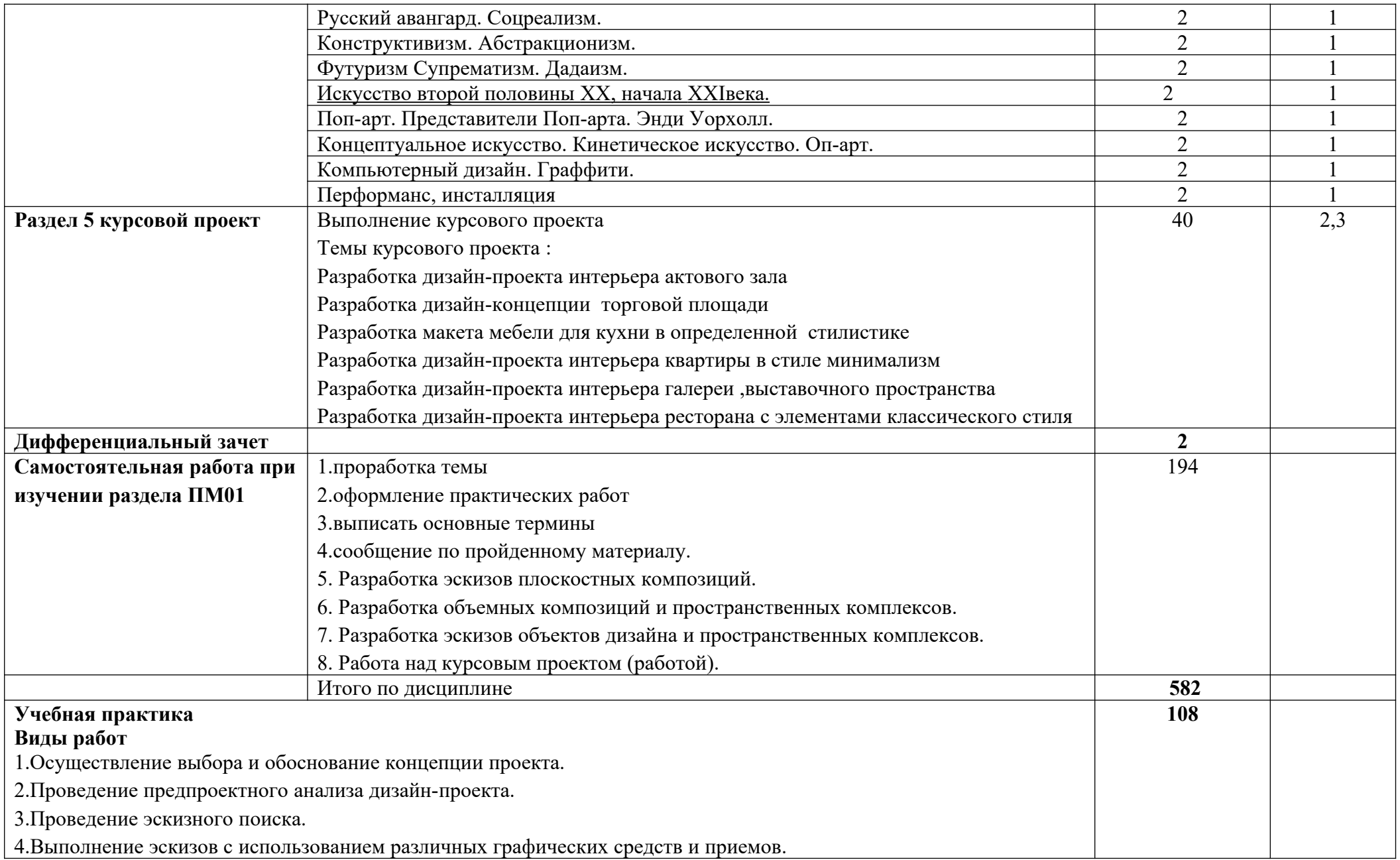

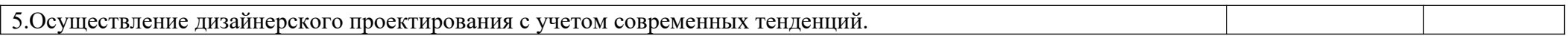

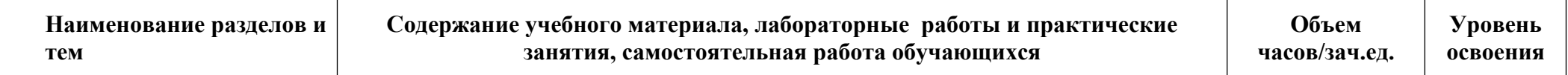

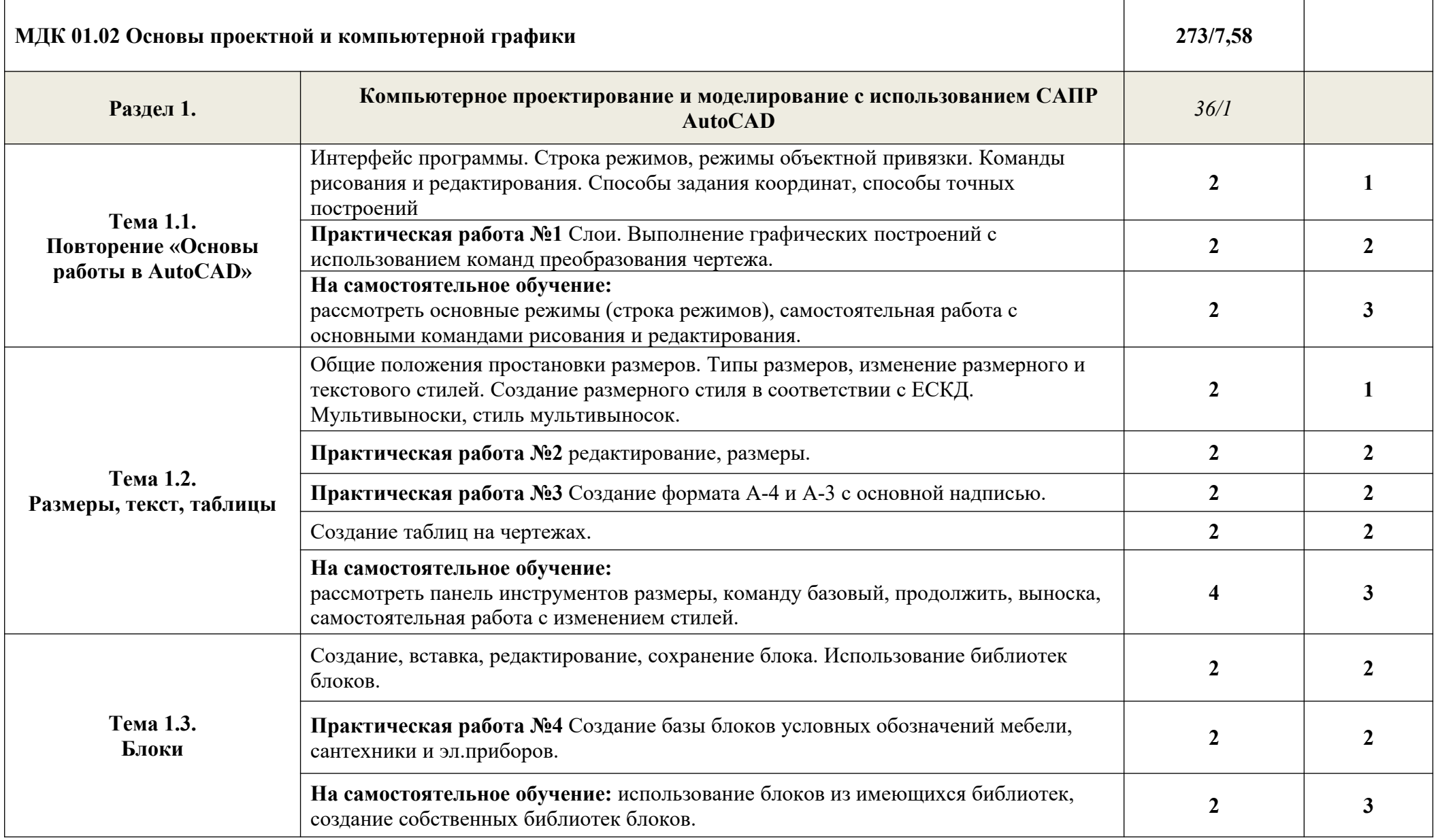

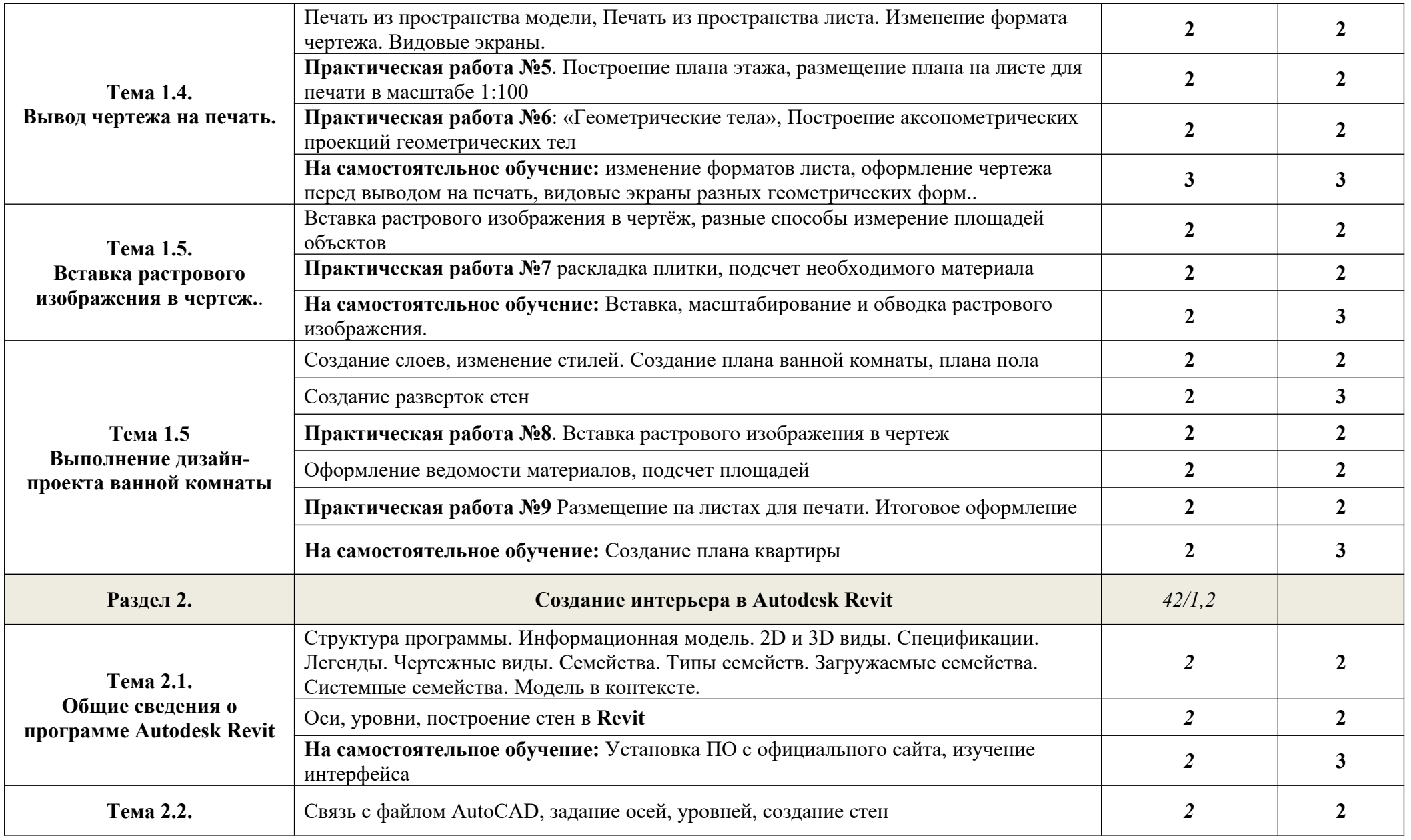

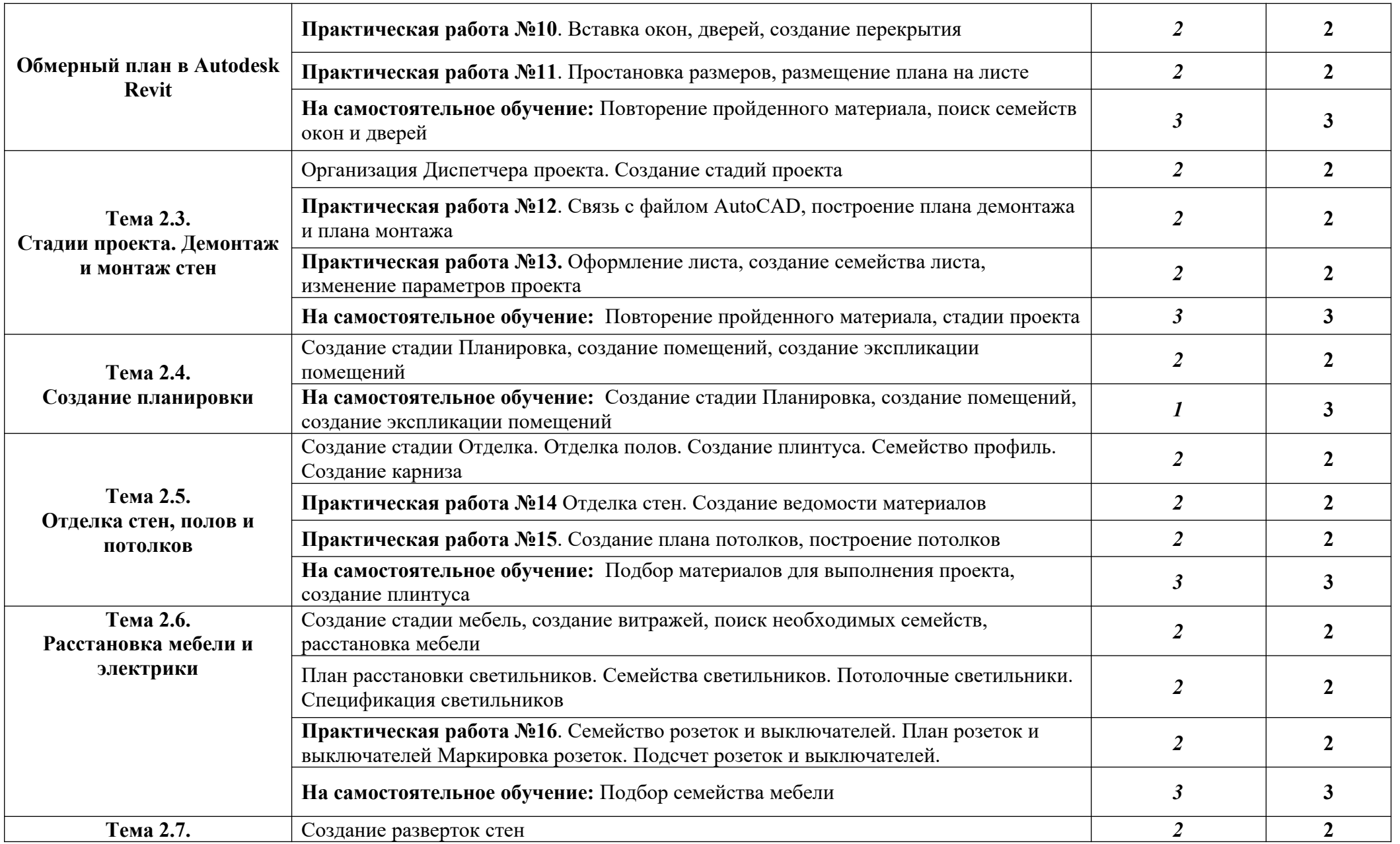

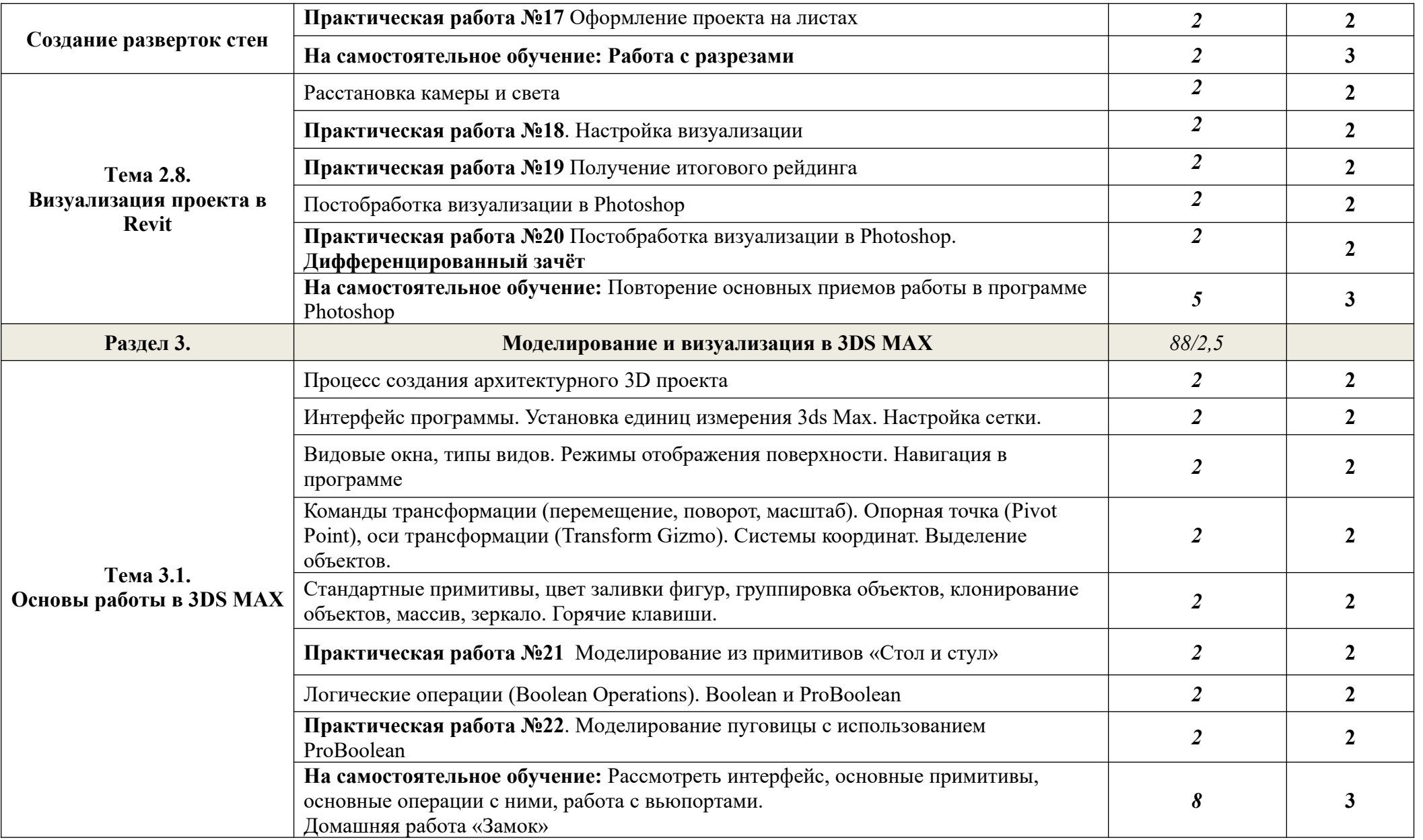

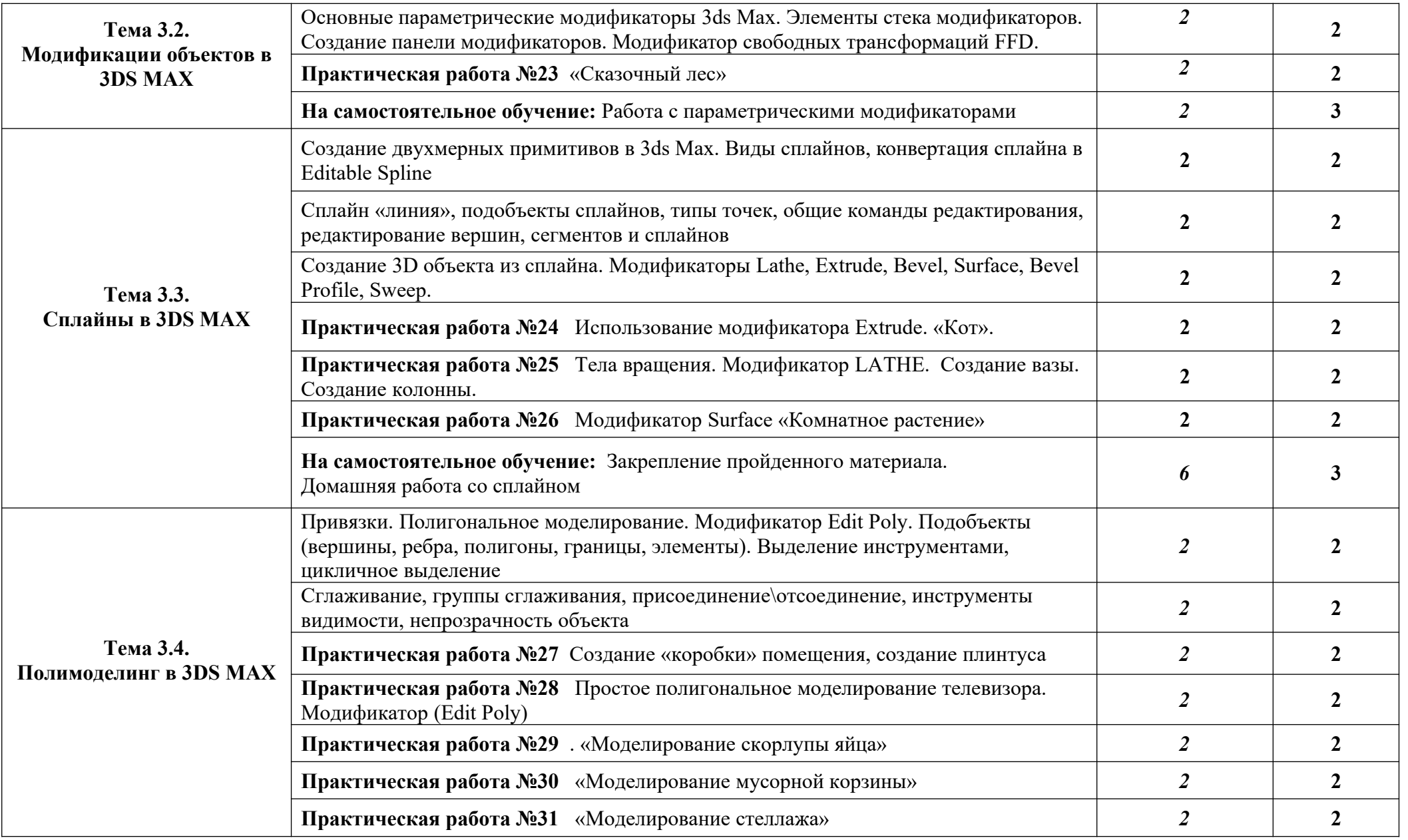

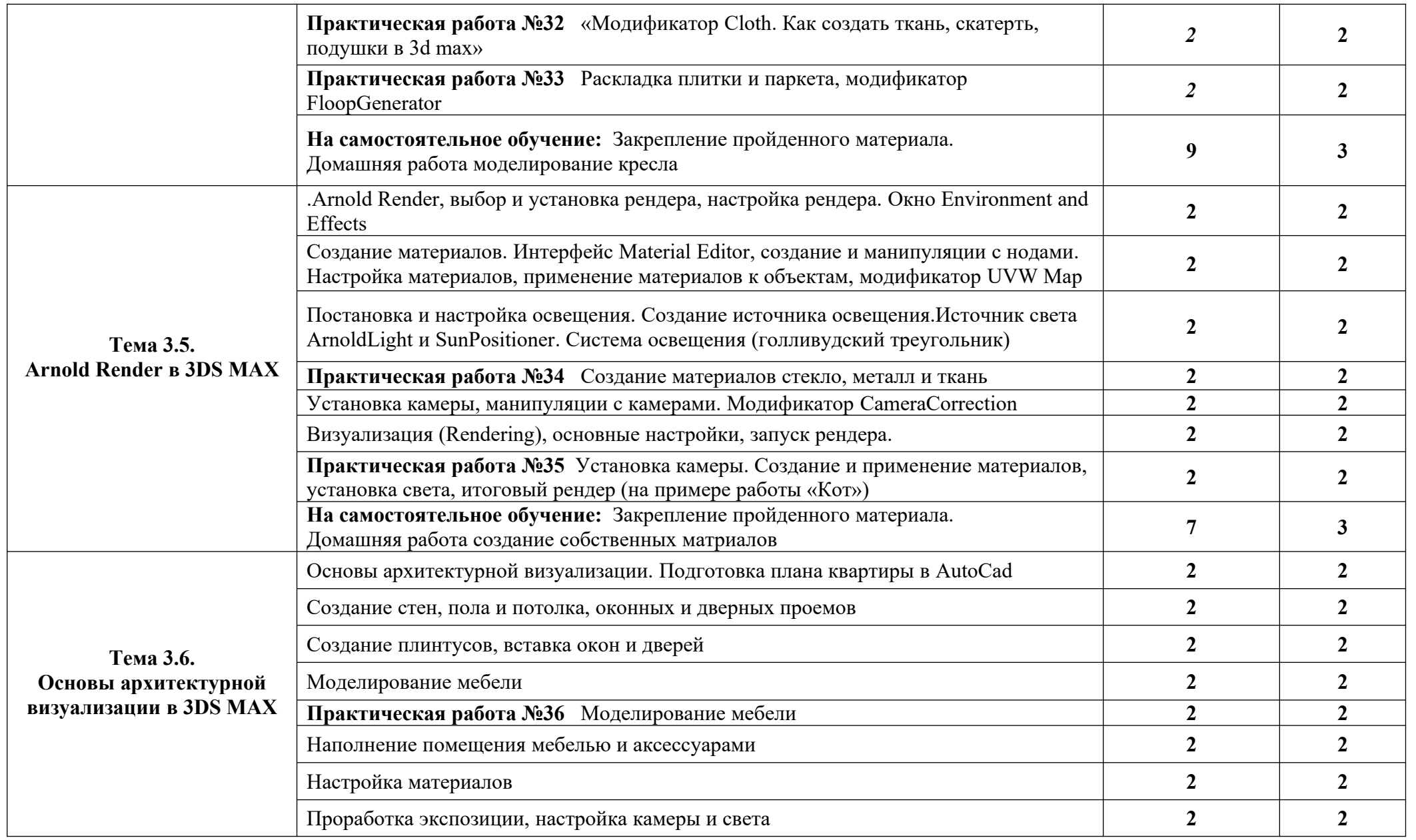

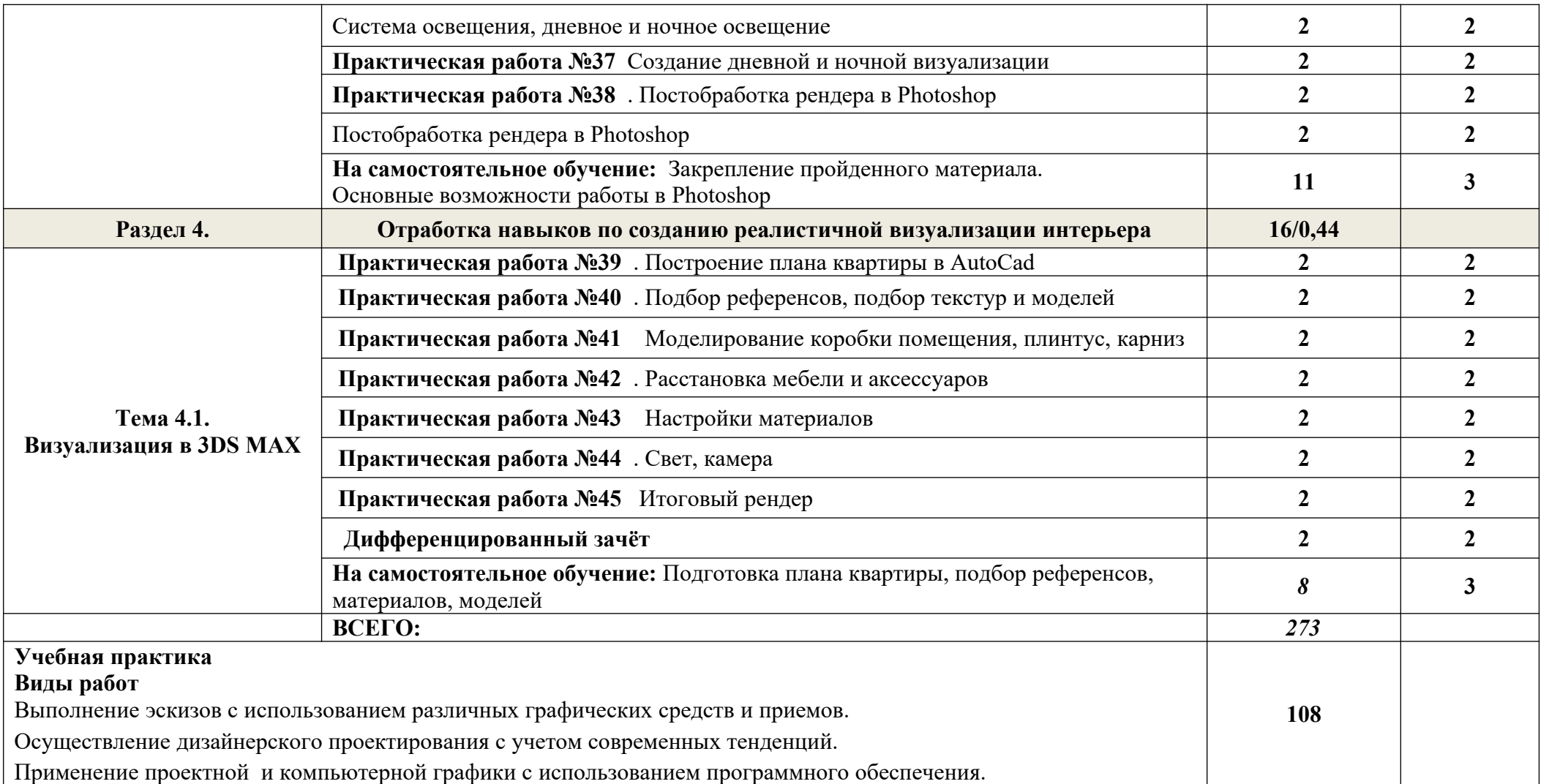

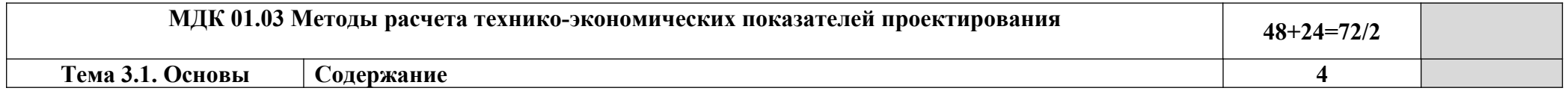

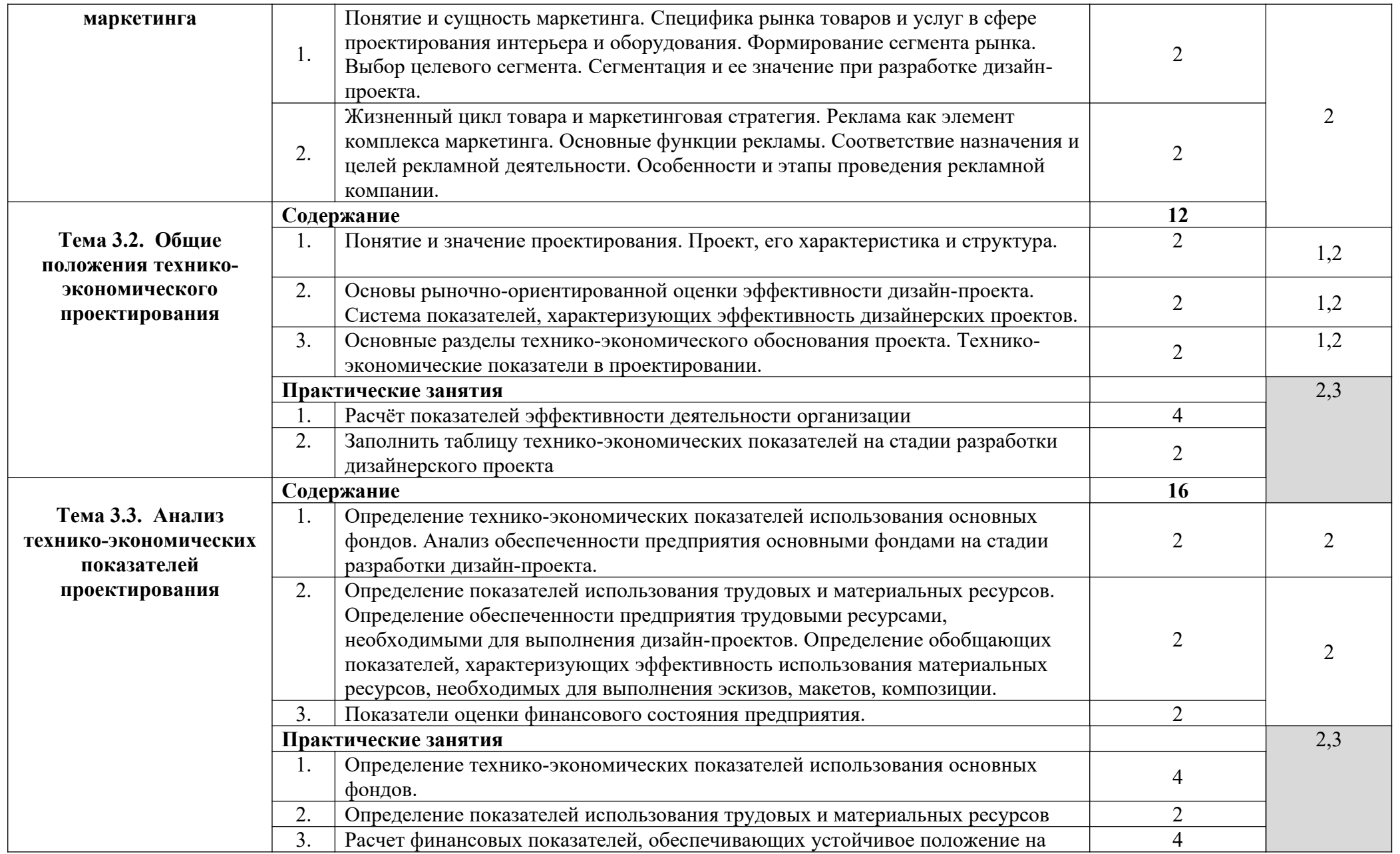

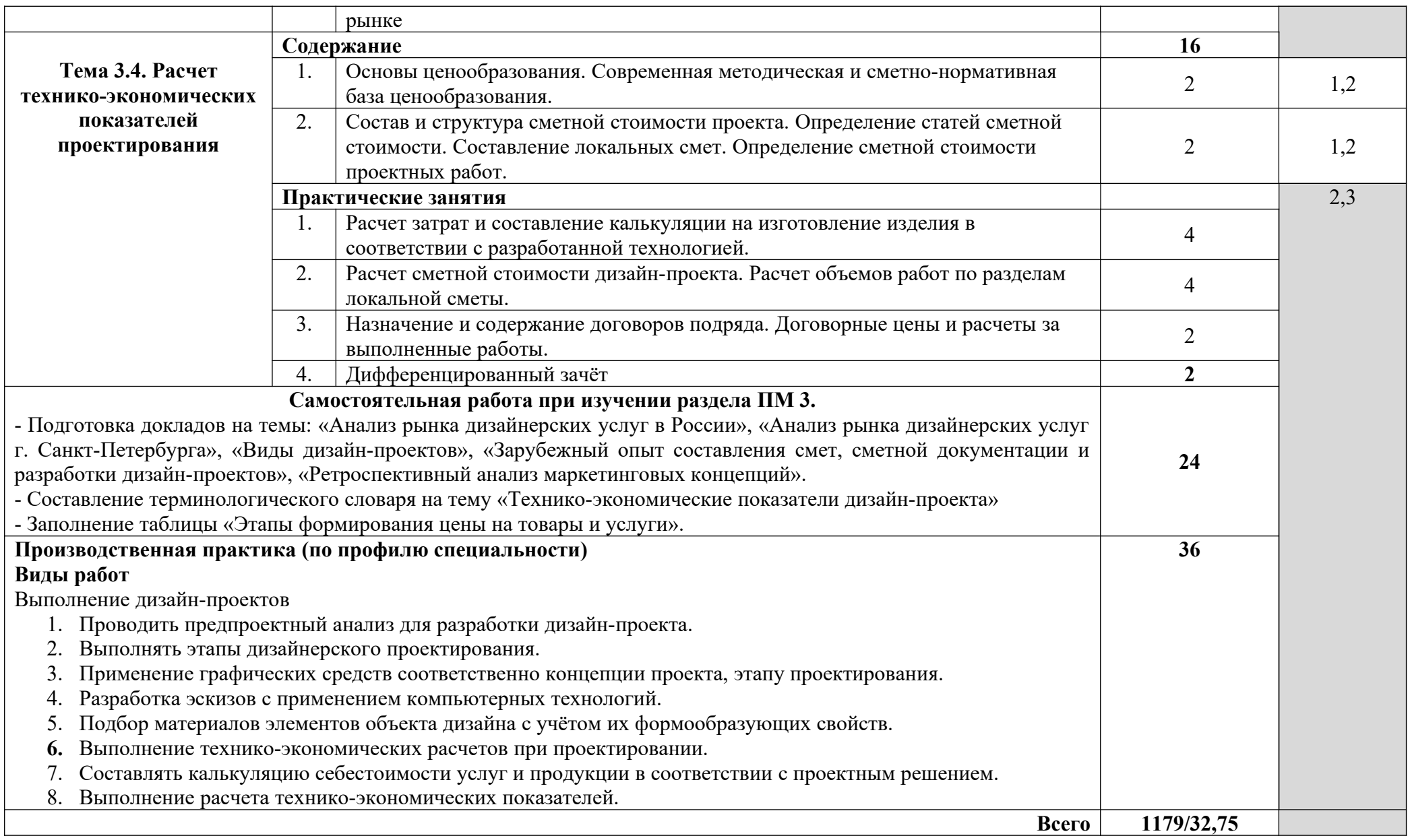

### **4. УСЛОВИЯ РЕАЛИЗАЦИИ ПРОФЕССИОНАЛЬНОГО МОДУЛЯ**

#### **4.1. Требования к минимальному материально-техническому обеспечению**

Реализация профессионального модуля предполагает наличие лабораторий: «Макетирования графических работ», «Компьютерного дизайна», «Графики и культуры экспозиции», «Художественноконструкторского проектирования».

Оборудование лабораторий и рабочих мест лабораторий:

- рабочие места по количеству обучающихся;

- комплект учебно-методической документации;

- наглядные пособия раздаточный материал;

- инструменты и приспособления для выполнения практических работ;

- шкафы для хранения наглядных пособий, раздаточного материала,

инструментов и приспособлений.

Технические средства обучения: современные компьютеры с лицензионным программным обеспечением, мультимедийный проектор.

Реализация профессионального модуля предполагает обязательную учебную и производственную практики.

**4.2. Информационное обеспечение обучения**

**Основные источники:**

## **МДК 01.01 Дизайн-проектирование (композиция, макетирование, современные концепции в искусстве)**

**Дизайн-проектирование.** Композиция, макетирование, современные концепции в искусстве: учебник / М.Е. Ёлочкин, Г.А. Тренин, А.В. Костина и др .- М..: Академия, 2017.-160 с. Для СПО – 30 экз.

**Шимко В.Т.** Архитектурно-дизайнерское проектирование. Генерирование проектной идеи / В.Т. Шимко и др.- М.: Архитектура-С, 2016.- 248 с. : ил. – 30 экз.

**Шимко В.Т.** Архитектурно-дизайнерское проектирование. Специфика средового творчества / В.Т. Шимко и др.- М.: Архитектура-С, 2016.- 240 с. : ил. – 30 экз.

**[Хворостов](http://znanium.com/catalog.php?item=booksearch&code=%D0%94%D0%B8%D0%B7%D0%B0%D0%B9%D0%BD&page=3#none) Д. А.** 3D Studio Max + VRay. Проектирование дизайна среды: Учебное пособие / Д.А. Хворостов. - М.: Форум: НИЦ ИНФРА-М, 2015. - 272 с. // Режим доступа: http://znanium.com/catalog.php

## **МДК 01.02 Основы проектной и компьютерной графики**

- 1. Прохорский Г. В. Информационные технологии в архитектуре и строительстве : учебное пособие / Г.В. Прохорский. — Москва : КноРус, 2017. — 261 с. - Режим доступа: [https://www.book.ru.](https://www.book.ru/) Для СПО
- 2. [Немцова Т. И.](http://znanium.com/catalog.php?item=booksearch&code=%D0%94%D0%B8%D0%B7%D0%B0%D0%B9%D0%BD&page=2#none) Компьютерная графика и web-дизайн : учеб. пособие / Т.И. Немцова, Т.В. Казанкова, А.В. Шнякин ; под ред. Л.Г. Гагариной. — М. : ИД «ФОРУМ» : ИНФРА-М, 2019. — 400 с. - Режим доступа: http://znanium.com/catalog.php
- 3. [Коротеева Л. И.](http://znanium.com/catalog.php?item=booksearch&code=%D0%94%D0%B8%D0%B7%D0%B0%D0%B9%D0%BD&page=7#none) Основы художественного конструирования: Учебник / Коротеева Л.И., Яскин А.П. - М.:НИЦ ИНФРА-М, 2016. - 304 с. - Режим доступа: <http://znanium.com/catalog.php>
- 4. [Хворостов Д. А.](http://znanium.com/catalog.php?item=booksearch&code=%D0%94%D0%B8%D0%B7%D0%B0%D0%B9%D0%BD&page=3#none) 3D Studio Max + VRay. Проектирование дизайна среды: Учебное пособие / Д.А. Хворостов. - М.: Форум: НИЦ ИНФРА-М, 2015. - 272 с. - Режим доступа: http://znanium.com/catalog.php
- 5. Овчинникова Р.Ю. Дизайн в рекламе. Основы графического проектирования: Учебное пособие / Овчинникова Р.Ю.; Под ред. Дмитриева Л.М. - М.:ЮНИТИ-ДАНА, 2015. - 239 с. - Режим доступа: http://znanium.com/catalog.php Интернет ресурсы:
- 1. Autodesk, программы для 3D-проектирования, дизайна, анимации и графики [электронный ресурс]: [офиц. сайт]/ Компания Autodesk – URL: http://www.autodesk.ru
- *2.* Электронно-библиотечная система Znanium.com [электронный ресурс]: [офиц. сайт]/– URL: Znanium.com

## **МДК 01.03 Методы расчета основных технико-экономических показателей проектирования**

**Гельфонд А. Л.** Архитектурное проектирование общественных зданий: учебник / А.Л. Гельфонд. - Москва: НИЦ ИНФРА-М, 2018. - 368 с. - Режим доступа: <http://znanium.com/catalog.php>

**Гельфонд А. Л.** Архитектурное проектирование общественных зданий: учебник / А.Л. Гельфонд. - Москва: НИЦ ИНФРА-М, 2018. - 368 с.- 50 экз.

**Опарин С. Г.** Здания и сооружения. Архитектурно - строительное проектирование: учебник и практикум для СПО/ С. Г. Опарин, А. А. Леонтьев. – Москва: Юрайт, 2017. – 283 с. Для СПО – 56 экз.

Интернет ресурсы:

3. Autodesk, программы для 3D-проектирования, дизайна, анимации и графики [электронный ресурс]: [офиц. сайт]/ Компания Autodesk – URL: http://www.autodesk.ru

Электронно-библиотечная система Znanium.com [электронный ресурс]: [офиц. сайт]/–

URL: Znanium.com

#### **4.3. Общие требования к организации образовательного процесса**

Освоение программы модуля базируется на изучении дисциплин «Материаловедение», «Рисунок с основами перспективы», «Живопись с основами цветоведения», «История дизайна» и связано с освоением модуля «Техническое исполнение художественно-конструкторских (дизайнерских) проектов в материале».

Занятия теоретического курса проводятся в учебном кабинете «Дизайн» и лабораториях «Макетирования графических работ», «Графики и культуры экспозиции», «Художественно-конструкторского проектирования» и др.

Реализация программы модуля предполагает учебную и производственную практику после изучения модуля. Занятия по учебной практике проводятся в мастерских учебного заведения.

Производственная практика (по профилю специальности) проводится концентрированно после освоения всех разделов модуля в организациях, деятельность которых соответствует профилю подготовки студентов.

Обязательным условием допуска к производственной практике (по профилю специальности) в рамках профессионального модуля «Разработка художествено-конструкторских (дизайнерских) проектов промышленной продукции, предметно-пространственных комплексов» является освоение учебной практики для получения первичных профессиональных навыков.

Аттестация по итогам производственной практики (по профилю специальности) проводится на основании отчетов и дневников по практике студентов и отзывов руководителей практики.

При работе над курсовым проектом студентам оказываются консультации.

При освоении программы профессионального модуля в последнем семестре изучения формой промежуточной аттестации по модулю является экзамен (квалификационный).

31

При освоении программ междисциплинарных курсов в последнем семестре изучения формой промежуточной аттестации по МДК является комплексный дифференцированный зачет.

### **4.4. Кадровое обеспечение образовательного процесса**

Требования к квалификации педагогических кадров, обеспечивающих обучение по междисциплинарным курсам: наличие высшего профессионального образования, соответствующего профилю модуля «Разработка художествено-конструкторских (дизайнерских) проектов промышленной продукции, предметно-пространственных комплексов» и специальности 54.02.01 «Дизайн (по отраслям)».

Требования к квалификации педагогических кадров, осуществляющих руководство практикой:

Педагогический состав: наличие высшего профессионального образования, соответствующего профилю модуля «Разработка художественоконструкторских (дизайнерских) проектов промышленной продукции, предметно-пространственных комплексов» и специальности 54.02.01 «Дизайн (по отраслям)».

## **5. КОНТРОЛЬ И ОЦЕНКА РЕЗУЛЬТАТОВ ОСВОЕНИЯ ПРОФЕССИОНАЛЬНОГО МОДУЛЯ (ВИДА ПРОФЕССИОНАЛЬНОЙ ДЕЯТЕЛЬНОСТИ)**

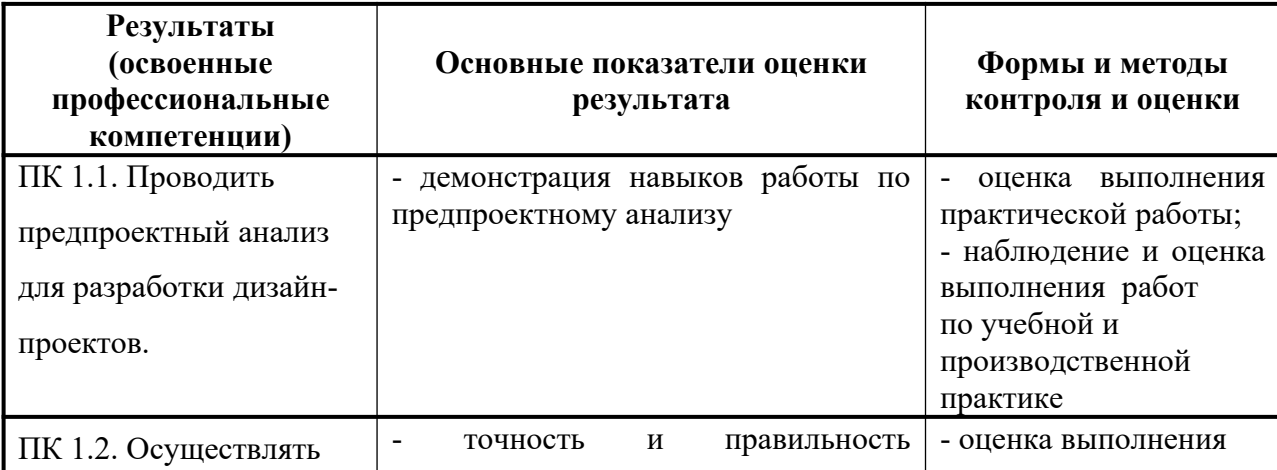

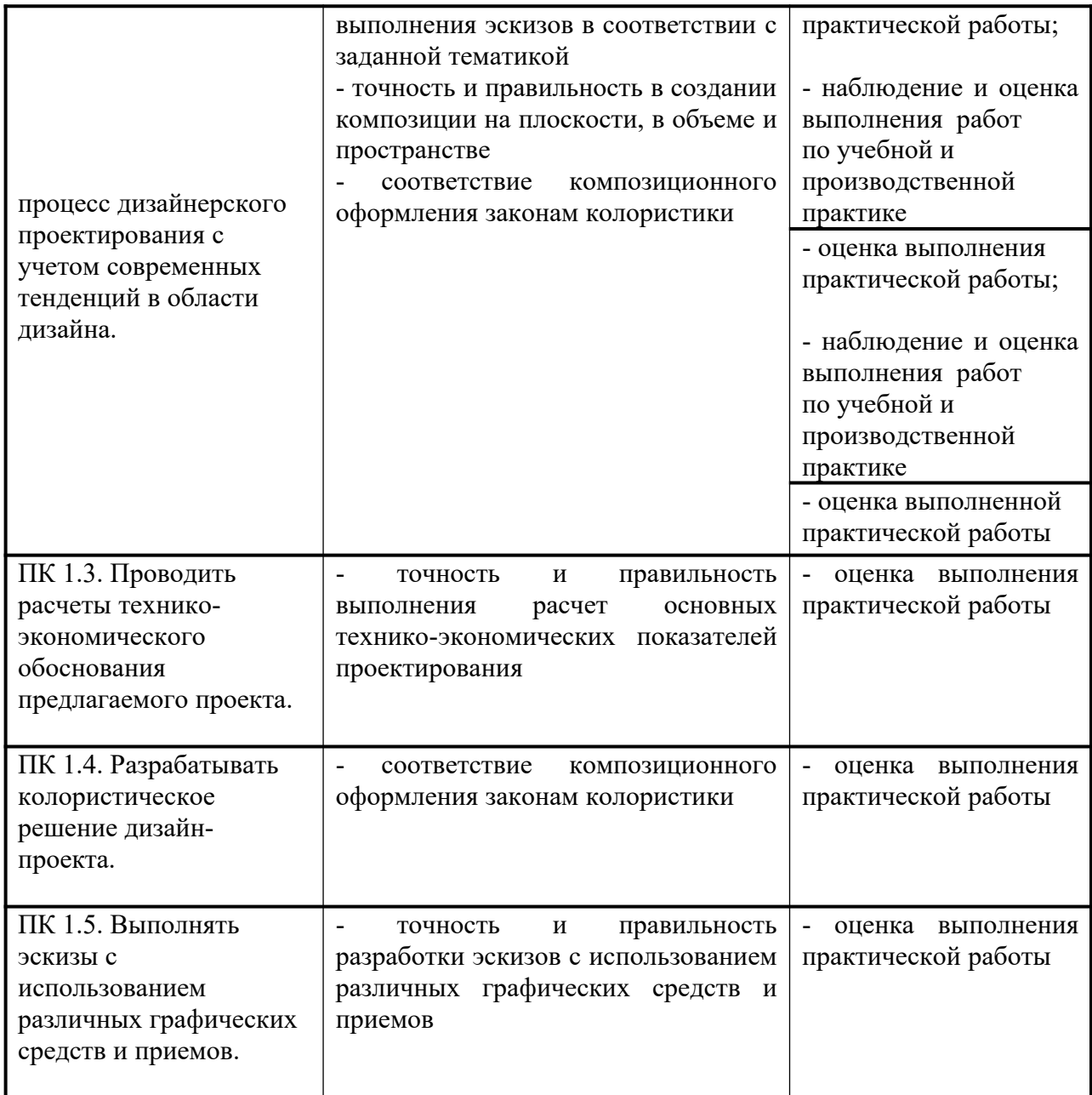

Формы и методы контроля и оценки результатов обучения должны позволять проверять у обучающихся не только сформированность профессиональных компетенций, но и развитие общих компетенций и обеспечивающих их умений.

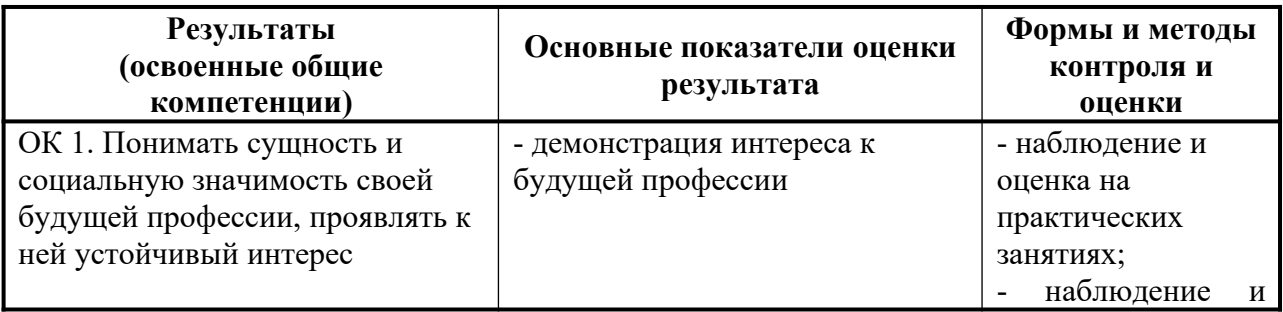

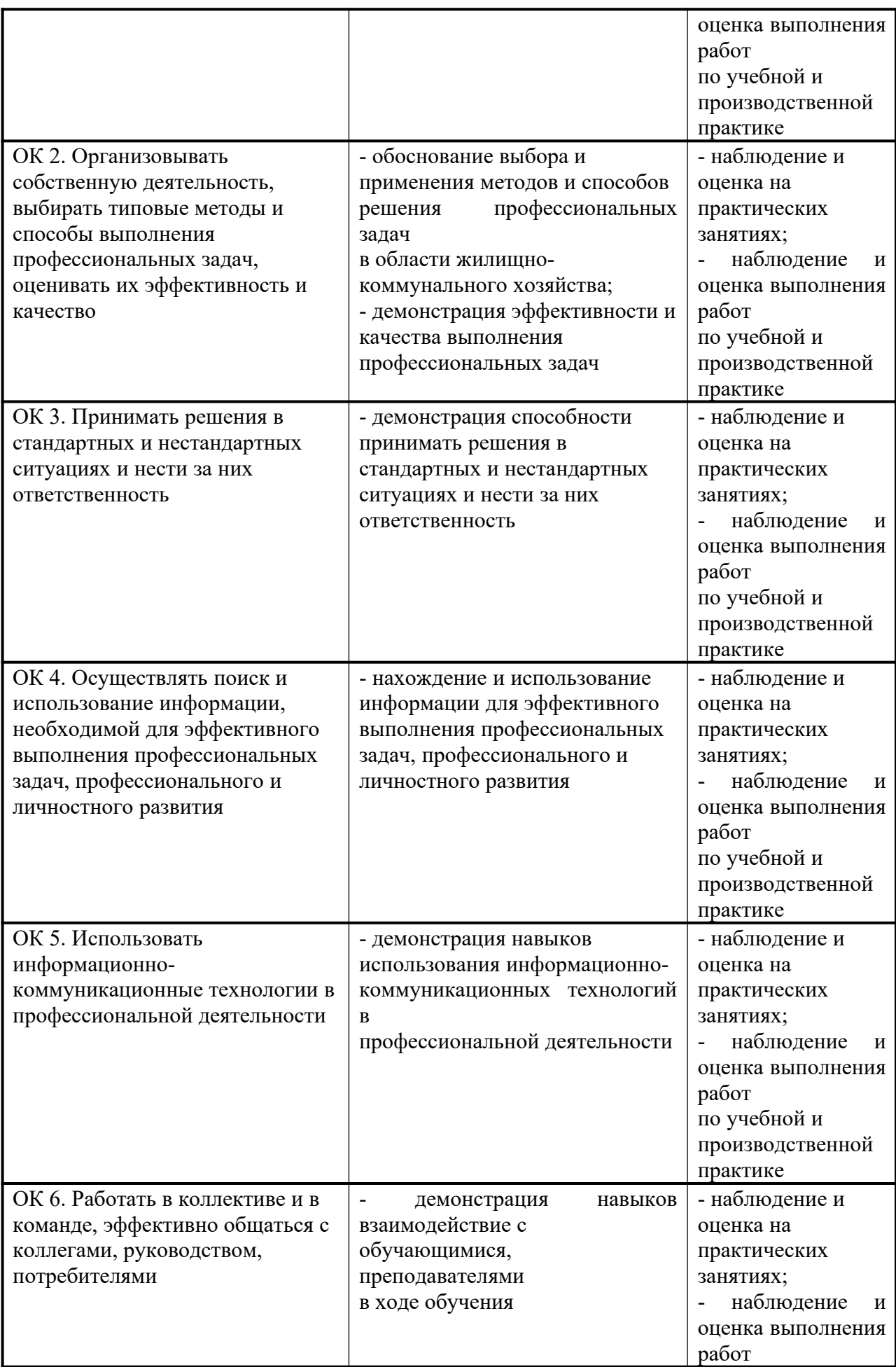

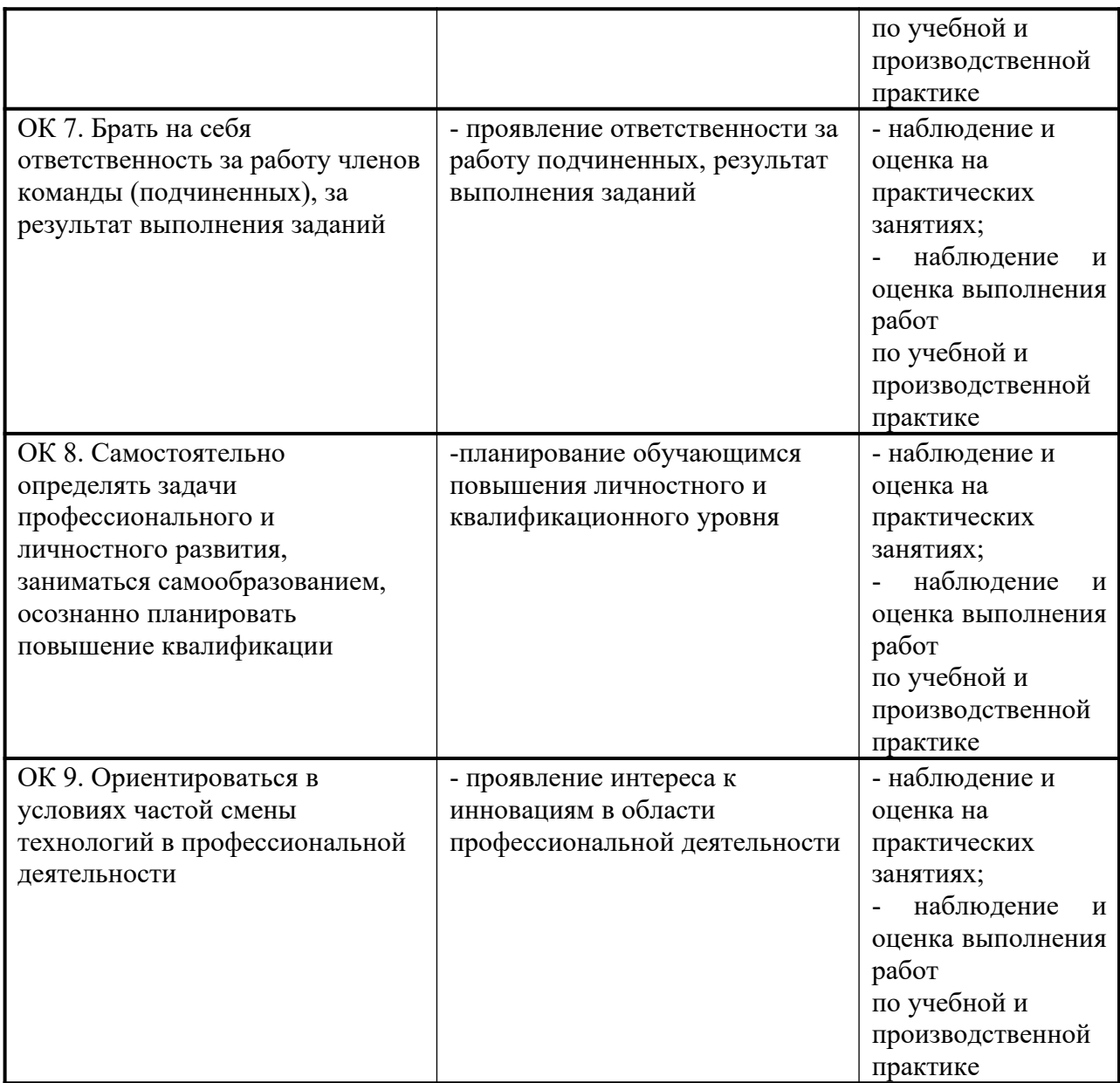